## **Floor Generator 3ds Max 18l UPD**

i went through all the objects and changed the material type to planks to make it look more like parquet, and the material color to match the planks inside the house. the house and the roof were covered with some very expensive floor texture, all with the same color, so i could just adjust the material color to match as needed. i also decided to leave the roof parts and the trees on the roof as is, because they would be hidden inside the house if i needed to. the roof had to be removed from the gh house in order to make the house look nice and seamless inside. after a brief look at the interior, i decided to leave it as is. the light was pretty odd in there so i thought it would look better without lights. i also decided to keep the trees that were on the roof for now, because i could hide them inside the house if i needed to. it was very simple to hide them with a few spline masking operations. i also decided to cover the whole roof with a very expensive texture, and the same floor texture i used all over the house for a seamless look. the rest of the roof was removed from the gh house, because i didnt want it to have a non-parquet look. i still left the trees on the roof as is. a couple of tweaks here and there to make it look more realistic and like it was done with floor texture, followed by a few details. i covered the exterior and the roof with a very expensive texture. i also painted the trees with a very expensive material, to give them a realistic look. i added a few details such as little holes on the planks and made the floors look shinier. i also added some grass to fill the cracks. i used the same parquet color all over the house to make it look seamless. i also added a couple of smaller holes to the floor to look more realistic.

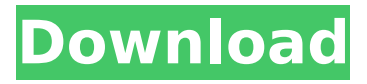

## **Floor Generator 3ds Max 18l**

you can also tweak the color of the floor, of the boards and of the cracks between them. you can click on a section of the floor and apply a color using the adjust color button on the floor generator toolbar. you can also access the color control panel on the right side of the floor generator window. you can use the color sampler node to sample all your different planks, and use the color control panel to modify the color of all your planks at the same time. in order to preview your color changes you can use the color swatch on the right side of the color panel. when previewing the color swatch you can also click on the thumbnail of the swatch and use the color picker to change the swatch color. in order to get a preview of your floor in the render you can make a plane, create a material and use the plane as a shadow catcher. when you add a material to a plane, you will be able to preview its reflections in the render. the script allows you to edit multiple floors at the same time, and even to edit the textures and the materials of the floors at the same time. this makes it a great tool to experiment with different textures and materials for your floors. 2) in the generator object, the boards are represented by shape nodes. to create the shape of the boards, i simply use a closed path. this means that the area of the floorboard is defined by the spline that represents the path. so

the shape is completely independent of the geometry of the floorboard. 4) the surfaces of the boards are split into elements, and the material is set based on the element. if you have a complex board, you can create many different surfaces for the different elements. the floors of the gh house are not even, so there are a lot of different surfaces. for the gh house, i have 22 surfaces (including the ceiling). 5ec8ef588b

<https://bazatlumaczy.pl/an-empress-and-the-warriors-2008-dvdrip-xvid-bien/> <https://mugnii.com/wp-content/uploads/2022/11/winmary.pdf> <http://www.kitesurfingkites.com/?p=124408> <https://mentorus.pl/transformers-3-dark-of-the-moon-pc-game-torrent-free/> <https://www.the-fox.it/2022/11/21/resident-evil-0-hd-remaster-5dlc-muti8-fixed-crack-exclusive/> <https://stromata.co/wp-content/uploads/2022/11/adelsale-1.pdf> <https://infinitynmore.com/2022/11/21/priston-tale-brasil-money-hack/> <https://superstitionsar.org/pluginslideshowckparamsjoomla25/> <https://lifedreamsorganizer.com/digital-communication-by-sam-shanmugam-pdf-2/> [https://curtadoc.tv/wp-content/uploads/2022/11/OriginLab\\_OriginPro\\_90\\_SR2\\_LINK-1.pdf](https://curtadoc.tv/wp-content/uploads/2022/11/OriginLab_OriginPro_90_SR2_LINK-1.pdf) [https://www.scoutgambia.org/need-for-speed-hot-pursuit-crack-only-reloaded-tracker-btarena-key](https://www.scoutgambia.org/need-for-speed-hot-pursuit-crack-only-reloaded-tracker-btarena-key-generator-portable/)[generator-portable/](https://www.scoutgambia.org/need-for-speed-hot-pursuit-crack-only-reloaded-tracker-btarena-key-generator-portable/) <https://madeinamericabest.com/maya-2019-keygen-verified/> [https://studiolight.nl/wp-content/uploads/2022/11/dead\\_island\\_riptide\\_lan\\_crack\\_fix.pdf](https://studiolight.nl/wp-content/uploads/2022/11/dead_island_riptide_lan_crack_fix.pdf) [https://anticonuovo.com/wp-content/uploads/2022/11/download\\_for\\_free\\_gohackingnetrar.pdf](https://anticonuovo.com/wp-content/uploads/2022/11/download_for_free_gohackingnetrar.pdf) [https://www.centroterapietirreno.com/wp](https://www.centroterapietirreno.com/wp-content/uploads/2022/11/Xforce_Keygen_AutoCAD_Design_Suite_2006_32_Bit_Windows_10_NEW.pdf)[content/uploads/2022/11/Xforce\\_Keygen\\_AutoCAD\\_Design\\_Suite\\_2006\\_32\\_Bit\\_Windows\\_10\\_NEW.pdf](https://www.centroterapietirreno.com/wp-content/uploads/2022/11/Xforce_Keygen_AutoCAD_Design_Suite_2006_32_Bit_Windows_10_NEW.pdf)

<https://kuchawi.com/windows-7-home-premium-x16-96072-iso/> <https://countymonthly.com/advert/como-recuperar-mi-boleta-credencial-de-la-unam/> <https://thecryptobee.com/farmax-excursions-on-density-pdf-downloadl-top-2/> [https://travelfamilynetwork.com/wp-](https://travelfamilynetwork.com/wp-content/uploads/2022/11/Kung_Fu_Panda_3_Full_Movie_In_Tamil_Download_2021-1.pdf)

[content/uploads/2022/11/Kung\\_Fu\\_Panda\\_3\\_Full\\_Movie\\_In\\_Tamil\\_Download\\_2021-1.pdf](https://travelfamilynetwork.com/wp-content/uploads/2022/11/Kung_Fu_Panda_3_Full_Movie_In_Tamil_Download_2021-1.pdf)